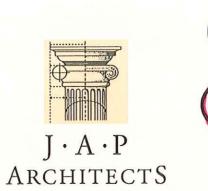

December 24<sup>th</sup> 2008

08058-01-LF

ECONOMY &

ENVIRONMENT

-2 JAN 2003

St. Edmundsbury Borough Council PO Box 122 St. Edmundsbury House Western Way BURY ST EDMUNDS Suffolk IP33 3YS

Attn: Planning & Engineering Services.

Dear Sirs,

## **RE: LOCAL DEVELOPMENT FRAMEWORK.** LAND AT HENGRAVE & FLAMPTON.

On behalf of our Client, Abington Park Farms Ltd, we enclose herewith documents which detail two proposed sites with development potential for consideration as part of the Local Development Framework.

Both sites are in the Hengrave Area, one at Grange Farm, Hengrave measuring approximately 4.8ha and one at Stanchils Farm, Flampton measuring approximately 3.6ha.

We understand the closing date for receiving submissions is 5<sup>th</sup> January 2009 and trust this submission can be registered accordingly.

Should you have any queries please do not hesitate to contact the undersigned.

Yours sincerely,

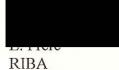

RIBA For and on behalf of J.A.P Architects e-mail: lee.frere@japarchitects.co.uk

enc.

cc - Mr S Chaplin - Abington Park Farms Ltd.

Trevor Lang B.Sc. Lee Frere BA (Hons) Dip. Arch. RIBA

JOHN ALDERTON PARTNERSHIP BLOIS MEADOW, STEEPLE BUMPSTEAD, HAVERHILL SUFFOLK CB9 7BN Telephone: 01440 731200 e-mail: enquiries@japarchitects.co.uk Facsimile: 01440 731201

| The exact boundary details (coloured red) of the site that you would like considered | u | The exact boundar | y details | coloured red | ) of the site that | you would like considere |
|--------------------------------------------------------------------------------------|---|-------------------|-----------|--------------|--------------------|--------------------------|
|--------------------------------------------------------------------------------------|---|-------------------|-----------|--------------|--------------------|--------------------------|

- н
- Potential access points (coloured red) of the site that you would like considered Potential access points (vehicular and non-vehicular) Those areas identified as brownfield (shaded blue) and/or greenfield land (shaded green) н

## 1. Contact details

 $\bigcirc$ 

( )

 $\bigcirc$ 

| VALUE MANAA               |                                                                |
|---------------------------|----------------------------------------------------------------|
|                           | SIMON CHAPLIN                                                  |
|                           | ABINGTON PARK FARMS LTD                                        |
|                           | ABING TON PARK FARM, GREAT                                     |
| ABINGT                    | ON, CAMBS                                                      |
|                           | Postcode e @ @ 1 / A > 1                                       |
| Telephone                 | * PLEASE CONTACT AGENT.                                        |
| Email address             | & TOURSE CONTACT AGENT.                                        |
|                           |                                                                |
| Your agents (if           | applicable) J.A.P. ARCHITELTS                                  |
| Organisation              |                                                                |
| Address                   | 30 HIGH STREET, CLARE, SUFFOLK                                 |
|                           |                                                                |
| CHORMER                   | LY BLOG MEADOW, STEEPLE BUMPSTEAD).                            |
|                           | Postcode                                                       |
|                           | COID BNY                                                       |
| Telephone                 | 01787 279 490 (01440 731200 ONTIL 2.1.0                        |
| Email address             | Lee. Frence japarchitects. co. uk                              |
| -                         | <u>, 636</u>                                                   |
|                           |                                                                |
| Site owner                | ABINGTON PARK FARMS LTO                                        |
| Address                   | (AS ABOVE)                                                     |
|                           |                                                                |
|                           |                                                                |
|                           | Postcode                                                       |
|                           |                                                                |
|                           |                                                                |
|                           | you have the consent of the landowner to promote this site for |
|                           | ocal Development Framework: Yesy no                            |
|                           | ocal Development Framework: Yesy no                            |
|                           | ocal Development Framework: Yesy no                            |
| clusion in the L<br>ECONO | MY & J.A.P ARCHITECTS                                          |
| clusion in the L          | MY & J.A.P ARCHITECTS                                          |

|                                                                        | LAND AT STANCHILS FARM, HENGR           |  |  |  |
|------------------------------------------------------------------------|-----------------------------------------|--|--|--|
| ocation                                                                | FLEMPTON IP28 GNB                       |  |  |  |
| otal area                                                              | <b>3.6</b> (ha)                         |  |  |  |
|                                                                        | Of which (ha) is on brownfield land     |  |  |  |
|                                                                        | Of which 3.6 (ha) is on greenfield land |  |  |  |
| Ordnance Su                                                            | rvey Grid Reference                     |  |  |  |
| Current use(s) (please specify last use if vacant<br>MEADOW   FARMLAND |                                         |  |  |  |
|                                                                        |                                         |  |  |  |
| uggested us<br>RESIC                                                   | DENTIAL - RORAL STYLE HOUSING           |  |  |  |
|                                                                        |                                         |  |  |  |
|                                                                        |                                         |  |  |  |

x.

( )

( )

 $\bigcirc$ 

 $\bigcirc$ 

| Constraint             | Yes/no | Comments   |
|------------------------|--------|------------|
| Flood Plain            | NO     |            |
| Nature designation     | NO     |            |
| Land contamination     | NO     |            |
| Conservation Area      | NO     | (ADJACENT) |
| Special Landscape Area | NO     |            |

| How close is the nearest bus stop?                                     | 50 metres FLEMPTON<br>Bus service numbers UNKNOWN    |      |      |
|------------------------------------------------------------------------|------------------------------------------------------|------|------|
| How close is the nearest primary school?                               | 3.5 Kmetres RISBY                                    |      |      |
| How close is the nearest shop that will provide day-to-day food needs? | 3.5 Kmetres (SOMERFIELD AT EDG<br>3.5 kilometres BSE | e of | GSE) |
| How close is the nearest doctor's surgery?                             | 3.5 kilometres BSE                                   |      | ,    |
|                                                                        | 7KM BARROW                                           |      |      |

If there are constraints to development, what interventions could be made to overcome them?

5

 $\bigcirc$ 

()

 $\bigcirc$ 

 $\bigcirc$ 

| NO                                   | MAJOR                                  | GONSTRAIN                                                                     | ITS (PHYSI         | CAU)                     | •             |
|--------------------------------------|----------------------------------------|-------------------------------------------------------------------------------|--------------------|--------------------------|---------------|
| planning p<br>PRESL<br>AS C<br>A 'BA | ountryside<br>Ckcand P                 | s the proposal conform w<br>AGAINST DE<br>. HOWEVER<br>ARCEL THAT<br>EXISTING | LAND NED           | AS CLA<br>ORMS<br>IATELY |               |
|                                      | a second a base design second a second | n tested? If so, please in                                                    | clude details.     |                          |               |
| Level of de                          | eveloper interest, if ki               | nown: <b>VNKNOWN</b><br>Medium                                                | AT PRESENT<br>High | r- likely                | TO BE<br>HIGH |
| Likely time                          | e frame for developme                  | ent:<br>10-15 years                                                           | Beyond 15 ye       | ars                      |               |
|                                      |                                        | (Continue on separa<br>supportive stateme                                     |                    |                          |               |
|                                      |                                        |                                                                               |                    |                          |               |
|                                      |                                        | an Marine and a stand of the Contract of the Second                           |                    |                          |               |
|                                      |                                        |                                                                               |                    |                          |               |

4

## St Edmundsbury Local Development Framework

00

Site Allocations Development Plan Document

## Site submission sustainability appraisal

| SA Objective                                                                          | Please indicate whether your<br>proposal will have a positive or<br>negative contribution towards each<br>objective                                                                                                    |
|---------------------------------------------------------------------------------------|----------------------------------------------------------------------------------------------------|
| To improve the health of the population overall                                       | POSITIVE                                                                                                    |
| To maintain and improve levels of education and skills in the population overall      | NEITHER                                                                                                    |
| To reduce crime and anti-social activity                                              | POSITIVE                                                                                                    |
| To reduce poverty and social exclusion                                                | NEITHER                                                                                                    |
| To improve access to key services for all sectors of the population                   | NEGATIVE                                                                                                    |
| To offer everybody the opportunity for rewarding and satisfying employment            | POSITIVE                                                                                                    |
| To meet the housing requirements of the whole community                               | POSITIVE                                                                                                    |
| To improve the quality of where people live and to encourage community participation  | POSITIVE                                                                                                    |
| To improve water and air quality                                                      | NEITHER                                                                                                    |
| To conserve soil resources and quality                                                | NEGATIVE                                                                                                    |
| To use water and mineral resources efficiently, and re-use and recycle where possible | NEITHER                                                                                                    |
|                                                                                       | To improve the health of the population overall   To maintain and improve levels of education and skills in the population overall   To reduce crime and anti-social activity   To reduce poverty and social exclusion   To improve access to key services for all sectors of the population   To offer everybody the opportunity for rewarding and satisfying employment   To meet the housing requirements of the whole community   To improve the quality of where people live and to encourage community participation   To improve water and air quality   To conserve soil resources and quality |

0

5

|    | SA Objective                                                                                | Please indicate whether your<br>proposal will have a positive or<br>negative contribution towards each<br>objective |
|----|---------------------------------------------------------------------------------------------|----------------------------------------------------------------------------------------------------|
| 12 | To reduce waste                                                                             | NEITHER                                                                                                    |
| 13 | To reduce the effects of traffic on the environment                                         | NEGATIVE                                                                                                    |
| 14 | To reduce contributions to climate change                                                   | POSITIVE (THROUGH DESIGN                                                                                            |
| 15 | To reduce vulnerability to climatic events                                                  | ONKNOWN                                                                                                    |
| 16 | To conserve and enhance biodiversity                                                        | POSITIVE (THROUGH POSITIV<br>LANDSLAPING)                                                                           |
| 17 | To conserve and where appropriate enhance areas of historical and archaeological importance | POSITIVE                                                                                                    |
| 18 | To conserve and enhance the quality and local distinctiveness of landscapes and townscapes  | POSITIVE                                                                                                    |
| 19 | To achieve sustainable levels of prosperity and economic growth throughout the plan area    | POSITIVE                                                                                                    |
| 20 | To revitalise town centres                                                                  | NEGATIVÉ                                                                                                    |
| 21 | To encourage efficient patterns of movement in support of economic growth                   | UNKNOWM                                                                                                    |
| 22 | To encourage and accommodate both indigenous and inward investment                          | POSITIVE                                                                                                    |

00

00

ECONOMY & - 2 JAN 2003 ENVIRONMENT

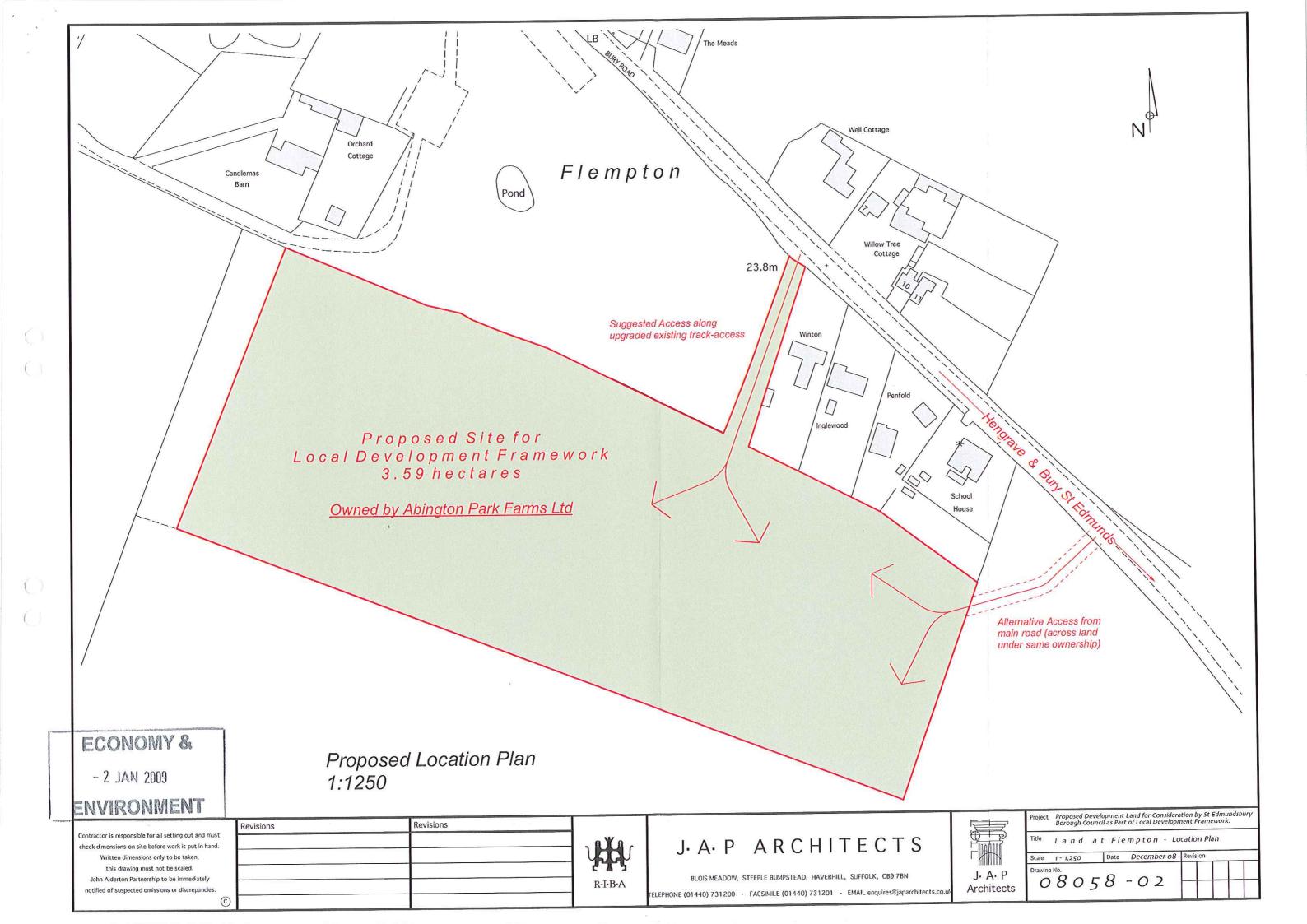

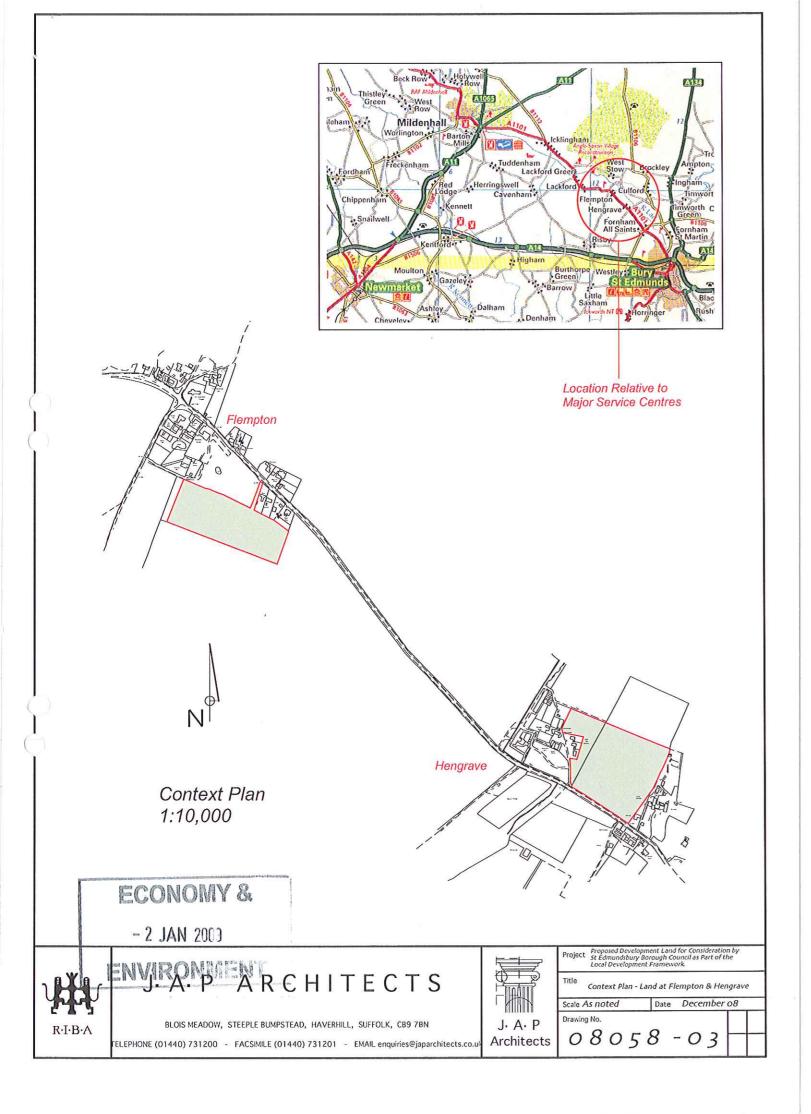